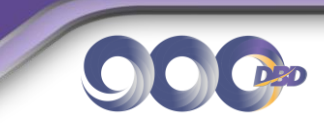

# **การจดทะเบียนจัดตั้งห้างหุ้นส่วนสามัญนิติบุคคลและห้างหุ้นส่วนจำกัด**

## **จะจัดตั้งห้างหุ้นส่วนจดทะเบียนได้อย่างไร**

การจัดตั้งห้างหุ้นส่วนนั้น เกิดจากการที่บุคคลตั้งแต่ 2 คนขึ้นไป ตกลงที่จะทำการค้าร่วมกัน โดยมุ่งหวังที่จะแบ่งผลกำไรจากการดำเนินกิจการค้านั้น

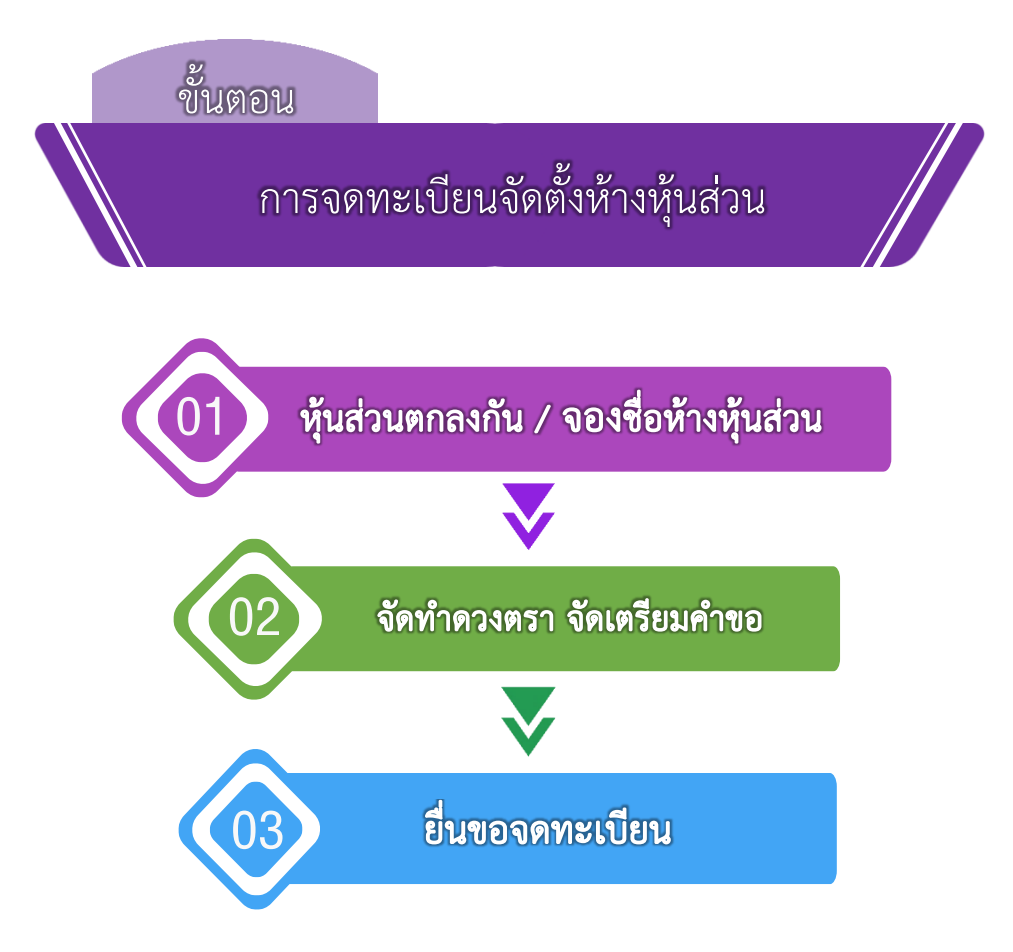

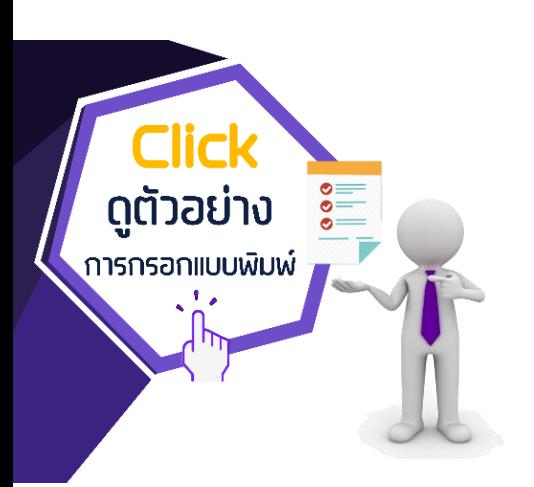

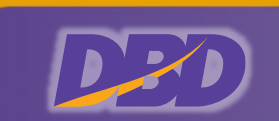

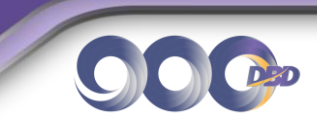

# **การจัดตั้งห้างหุ้นส่วนแบ่งออกได้เป็น 3 ขั้นตอน ดังนี้**

#### **ขั้นตอนที่1 ทำความตกลงระหว่างผู้เป็นหุ้นส่วนในเรื่องสำคัญ ๆ**

ห้างหุ้นส่วนเป็นรูปแบบการประกอบกิจการค้าที่มีคนหลายคนเข้ามาเกี่ยวข้อง ดังนั้นเพื่อป้องกัน ปัญหาความขัดแย้งที่อาจเกิดขึ้นในระหว่างประกอบการค้า ผู้เป็นหุ้นส่วนทุกคนจึงควรทำความตกลงกันใน เรื่องสำคัญ ๆ ดังต่อไปนี้ไว้ก่อนให้ชัดเจน

1. ตรวจสอบและจองชื่อห้างหุ้นส่วนจดทะเบียน ในปัจจุบันมีการประกอบกิจการในรูปแบบของ ห้างหุ้นส่วนสามัญนิติบุคคล ห้างหุ้นส่วนจำกัด บริษัทจำกัดและบริษัทมหาชนจำกัดเป็นจำนวนมากดังนั้นเพื่อมิให้ เกิดความสับสนเกี่ยวกับชื่อ ที่คล้ายหรือซ้ำกัน ให้ผู้ที่ประสงค์จะจดทะเบียนจัดตั้งห้างหุ้นส่วนขึ้นใหม่ตรวจสอบ ชื่อที่ต้องการจอง ว่าชื่อดังกล่าวต้องไม่เหมือนหรือมีเสียงเรียกขานตรงกัน หรือคล้ายคลึงกันกับชื่อที่ได้จองหรือ ได้จดทะเบียนไว้ก่อนแล้ว หรือขัดระเบียบ สำนักงานทะเบียนหุ้นส่วนบริษัทกลางว่าด้วยการจดทะเบียน ี ห้างหุ้นส่วนบริษัท พ.ศ. 2561 ข้อ 38 (1) – (11) และจองชื่อได้ทันที <u>[\\*ดูหลักเกณฑ์การใช้ชื่อนิติบุคคล\\*](https://www2.dbd.go.th/mainsite/fileadmin/downloads/03_boj/detail_name_reservation.pdf)</u> ตรวจสอบและจองชื่อนิติบุคคลได้ที่ : <https://reserve.dbd.go.th/>

2. จำนวนเงินลงทุนหรือสิ่งที่ผู้เป็นหุ้นส่วนแต่ละคนจะนำมาลงทุน โดยผู้เป็นหุ้นส่วน สามารถลงทุน ด้วยเงิน ทรัพย์สิน หรือแรงงานก็ได้(ยกเว้นหุ้นส่วนจำกัดความรับผิดจะลงทุนด้วย แรงงานไม่ได้) แต่การลงทุน ด้วยทรัพย์สินหรือแรงงาน ต้องตีราคาเป็นจำนวนเงินและกำหนด ระยะเวลาชำระเงินหรือสิ่งที่ผู้เป็นหุ้นส่วน จะนำมาลงทุน ซึ่งควรชำระให้ครบก่อนการจดทะเบียน จัดตั้งห้างหุ้นส่วน

3. กำหนดขอบเขตหรือกรอบของกิจการค้าที่ห้างหุ้นส่วนจดทะเบียนจะประกอบกิจการ หรือ ที่เรียกว่า "วัตถุที่ประสงค์" การจดทะเบียนวัตถุที่ประสงค์ไว้เป็นหลาย ๆ กิจการ นั้นอาจไม่เป็นผลดีเนื่องจาก เป็นการเปิดโอกาสให้ผู้บริหารประกอบกิจการค้าที่ไม่เป็นไปตามแนวทางที่ตนถนัด และให้อำนาจกว้างขวาง ี่ มากเกินไป <u>\*[ดูหลักเกณฑ์การกำหนดวัตถุที่ประสงค์](https://www2.dbd.go.th/mainsite/fileadmin/downloads/03_boj/detail5_intro5.pdf)\*</u>

4. แต่งตั้งหุ้นส่วนผู้จัดการ และข้อจำกัดในการใช้อำนาจของหุ้นส่วนผู้จัดการ (หุ้นส่วนผู้จัดการ คือ ผู้ที่จะมีอำนาจกระทำการแทนห้างหุ้นส่วนจำกัด ซึ่งต้องแต่งตั้งจากหุ้นส่วนจำพวกไม่จำกัดความรับผิดเท่านั้น)

- 5. การแบ่งส่วนผลกำไรและขาดทุน
- 6. สถานที่ที่จะใช้เป็นที่ตั้งสำนักงานแห่งใหญ่
- 7. เรื่องอื่น ๆ เช่น หลักเกณฑ์และวิธีการเปลี่ยนแปลงข้อสัญญาจัดตั้งห้างเดิม เป็นต้น

### **ขั้นตอนที่2 จัดทำคำขอจดทะเบียนและเอกสารประกอบ**

1. ให้ผู้ขอจดทะเบียนต้องจัดทำดวงตราสำคัญของห้างหุ้นส่วน

2. แบบพิมพ์จดทะเบียนสามารถ Download ที่เว็บไซต์กรมพัฒนาธุรกิจการค้า หรือ**คลิกที่นี่** การกรอกข้อความในแบบพิมพ์คำขอจดทะเบียนและเอกสารที่ใช้ในการจดทะเบียน ให้[พิมพ์ด้วย](https://www.dbd.go.th/download-form/3)  เครื่องพิมพ์ดีดหรือเครื่องคอมพิวเตอร์เท่านั้น และให้กรอกรายละเอียดในแบบพิมพ์คำขอจดทะเบียน ให้ครบถ้วน ถูกต้องตรงตามความเป็นจริง

3. ผู้เป็นหุ้นส่วนลงลายมือชื่อด้วยตัวเอง ให้ครบถ้วน

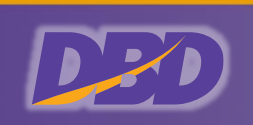

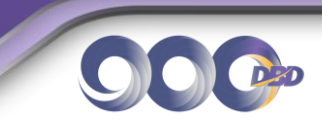

# **ขั้นตอนที่3 การยื่นขอจดทะเบียน**

การยื่นขอจดทะเบียนทำได้2 วิธีคือ

1. ยื่นคำขอจดทะเบียนพร้อมเอกสารประกอบต่อนายทะเบียน กรณีนี้หุ้นส่วนผู้จัดการจะไปยื่นขอ จดทะเบียนด้วยตนเองหรือมอบอำนาจให้ผู้อื่นไปดำเนินการแทนก็ได้

2. นอกจากนี้สามารถยื่นจดทะเบียนทางระบ[บจดทะเบียนนิติบุคคลทา](https://ereg.dbd.go.th/ERegistMemberWeb/nonmemberpages/home.xhtml)งอิเล็กทรอนิกส์ (e-Registration) ที่เว็บไซต์กรมพัฒนาธุรกิจการค้า หรือ**คลิกที่นี่** Registration

# **ข้อมูลที่ใช้**

- 1. ชื่อของห้างหุ้นส่วน
- 2. วัตถุประสงค์ของห้าง
- 3. ที่ตั้งสานักงานแห่งใหญ่และ/หรือสาขา
- 4. ชื่อ ที่อยู่อายุสัญชาติอาชีพ ยี่ห้อและสิ่งที่นำมาลงหุ้น
- 5. ชื่อผู้เป็นหุ้นส่วนผู้จัดการ (ต้องเป็นหุ้นส่วนไม่จำกัดความรับผิด)กรณีเป็นห้างหุ้นส่วนสามัญนิติบุคคล

ผู้เป็นหุ้นส่วนสามารถเข้าเป็นหุ้นส่วนผู้จัดการได้ ทุกคน

- 6. ข้อจำกัดอำนาจหุ้นส่วนผู้จัดการ (ถ้ามี)
- 7. ดวงตราสำคัญของห้าง <u>\*[ดูหลักเกณฑ์การกำหนดดวงตรา](https://www2.dbd.go.th/mainsite/fileadmin/downloads/03_boj/detail5_intro6.pdf)\*</u>
- 8. รายการอื่น ๆ ที่เห็นสมควรให้ประชาชนทราบ (ถ้ามี)

### **เอกสารและหลักฐานที่ต้องใช้ในการจดทะเบียน**

ในการขอจดทะเบียนต้องเตรียมเอกสารหลักฐานดังต่อไปนี้

- 1. คำขอจดทะเบียนห้างหุ้นส่วน (แบบ หส. 1)
- 2. แบบคำรับรองการจดทะเบียนห้างหุ้นส่วน
- 3. รายการจดทะเบียน (แบบ หส.2) ห้างหุ้นส่วนจำกัดใช้ 3 หน้า/ห้างหุ้นส่วนสามัญนิติบุคคล ใช้เฉพาะ หน้า 1 และ หน้า 3
	- 4. วัตถุประสงค์(แบบ ว.)
	- 5. แบบ สสช. 1
	- 6. ใบแจ้งผลการจองชื่อนิติบุคคลที่ยังไม่หมดอายุ
	- 7. แผนที่แสดงที่ตั้งสำนักงานแห่งใหญ่และสถานที่สำคัญบริเวณใกล้เคียงโดยสังเขป
	- 8. สำเนาหลักฐานการรับชำระเงินลงหุ้นที่ห้างหุ้นส่วนได้ออกให้แก่ผู้เป็นหุ้นส่วน

9. กรณีห้างหุ้นส่วนมีผู้เป็นหุ้นส่วนเป็นคนต่างด้าวลงหุ้นในห้างหุ้นส่วนไม่ถึงร้อยละ 50 ของเงินลงหุ้นให้ ส่งเอกสารหลักฐานที่ธนาคารออกให้เพื่อรับรองหรือแสดงฐานะการเงินของผู้เป็นหุ้นส่วนที่มีสัญชาติไทยแต่ละ รายประกอบคำขอจดทะเบียน โดยเอกสารดังกล่าวต้องแสดงจำนวนเงินที่สอดคล้องกับจำนวนเงินที่นำมาลงหุ้น ของผู้เป็นหุ้นส่วนแต่ละราย [ตามคำสั่งสำนักงานทะเบียนหุ้นส่วนบริษัทกลาง ที่ 205/2555 ลงวันที่ 22](https://www2.dbd.go.th/download/PDF_law/Kamsang_205-2555.pdf)  [พฤศจิกายน 2555](https://www2.dbd.go.th/download/PDF_law/Kamsang_205-2555.pdf)

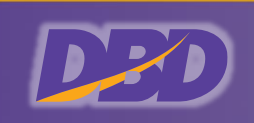

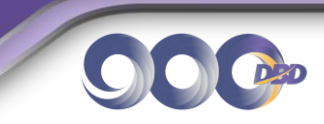

10. กรณีทุนที่ขอจดทะเบียนเกินกว่า 5 ล้านบาท ให้จัดส่งเอกสารเพิ่มเติมตาม <u>คำสั่งสำนักงาน</u> [ทะเบียนหุ้นส่วนบริษัทกลาง ที่ 1/2566](https://www2.dbd.go.th/download/law_list_new/act/pdf/dbd_law_officer_order_1_25660203.pdf) ลงวันที่ 3 กุมภาพันธ์2566

11. สำเนาบัตรประจำตัวของผู้เป็นหุ้นส่วนทุกคน <u>\*[ดูหลักเกณฑ์เรื่องบัตรประจำตัว](http://www2.dbd.go.th/mainsite/fileadmin/downloads/02_hs/detail5_intro7.pdf)\*</u>

- 12. สำเนาหลักฐานการเป็นผู้รับรองลายมือชื่อ (ถ้ามี) <u>\*[ดูหลักเกณฑ์เรื่องผู้รับรองลายมือชื่อ](https://www2.dbd.go.th/mainsite/fileadmin/downloads/02_hs/detail5_intro8.pdf)\*</u>
- 13. หนังสือมอบอำนาจ (ถ้ามี)

สำเนาเอกสารประกอบคำขอจดทะเบียนทุกฉบับ ต้องให้ผู้ขอจดทะเบียนอย่างน้อยหนึ่งคนรับรอง ความถูกต้อง ยกเว้นสำเนาบัตรประจาตัวหรือหลักฐานการเป็นผู้รับรองลายมือชื่อผู้ขอจดทะเบียน ให้ผู้เป็น เจ้าของบัตรหรือผู้ขอจดทะเบียนอย่างน้อยหนึ่งคนเป็นผู้ลงลายมือชื่อรับรองความถูกต้อง

#### **อัตราค่าธรรมเนียม**

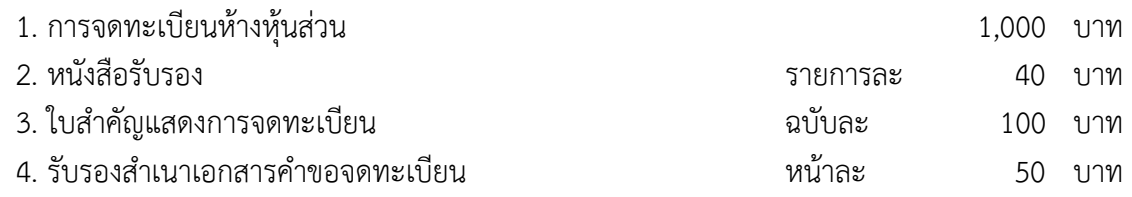

#### **สถานที่จดทะเบียนจัดตั้ง**

หน่วยงานในสังกัดของกรมพัฒนาธุรกิจการค้าและสำนักงานพาณิชย์จังหวัดทั่วประเทศ ดังนี้

1. หน่วยงานตั้งอยู่ในเขตกรุงเทพมหานคร จำนวน 7 แห่ง ที่กรมพัฒนาธุรกิจการค้า (สนามบินน้ำ) สำนักงานพัฒนาธุรกิจการค้าเขต 1-6 (ปิ่นเกล้า) พหลโยธิน รัชดาภิเษก สี่พระยาศรีนครินทร์ (ศูนย์การค้าธัญญาพาร์ค) และแจ้งวัฒนะ(ศูนย์ราชการเฉลิมพระเกียรติ 80 พรรษา)) [\\*\\*ดูรายละเอียดที่ตั้ง\\*\\*](https://www.dbd.go.th/contact/department)

2. หน่วยงานในส่วนภูมิภาคที่สำนักงานพาณิชย์จังหวัด จังหวัดละ 1 แห่ง รวมถึงสาขาของสำนักงาน พาณิชย์จังหวัด ในพื้นที่เศรษฐกิจสำคัญอีก 4 แห่ง คือ แม่สอด เมืองพัทยา หัวหิน และเกาะสมุย

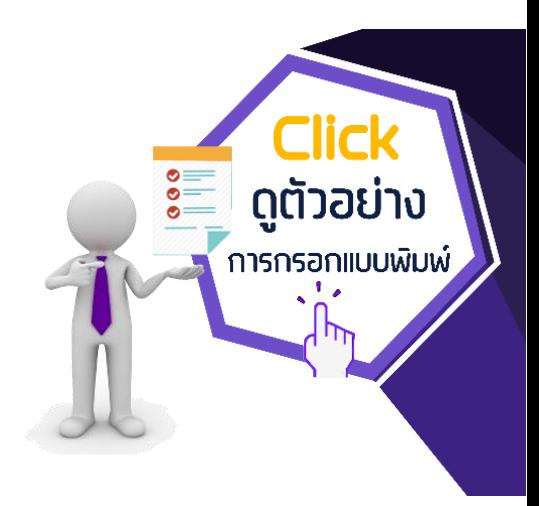

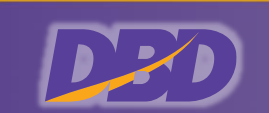